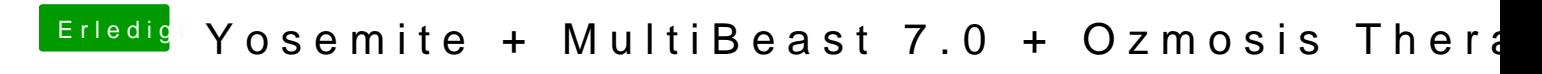

Beitrag von rubenszy vom 18. Oktober 2014, 11:40

so die Original AppleHDA

[https://www.dropbox.com/s/j1ga &sy/AppleHD](https://www.dropbox.com/s/j1gaqu89i0td9sy/AppleHDA.kext.zip?dl=0)A.kext.zip?dl=0

sobald VoodooHDA im Bios ist und es nicht abgeschaltet worden ist per D sudo , nimmt Ozmosis automatisch diesen Treiber